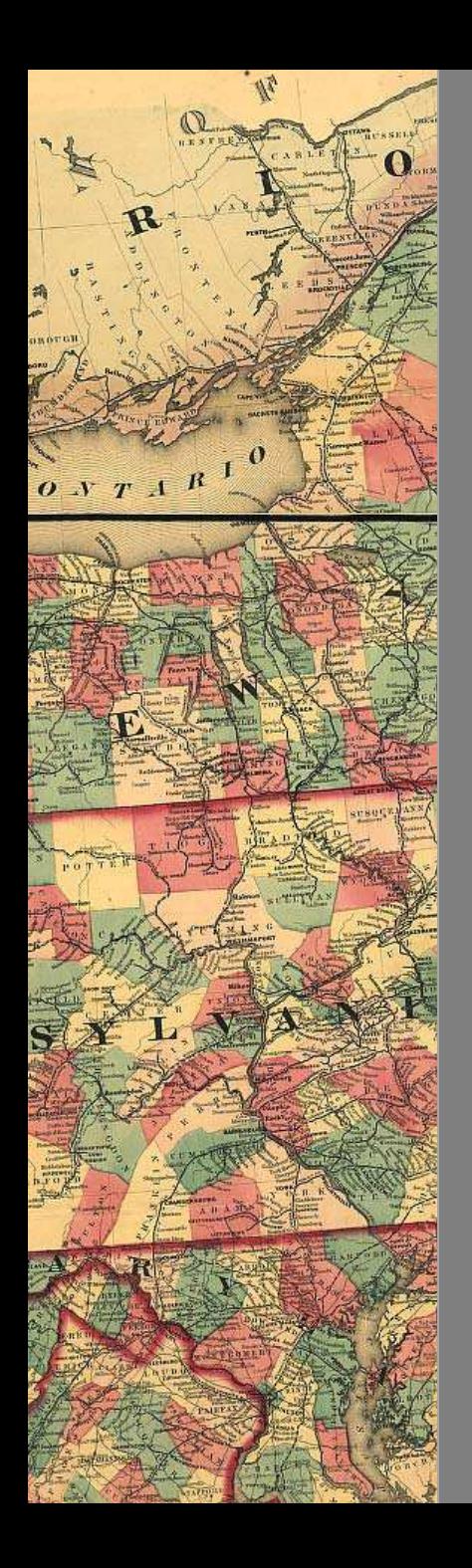

#### The Benefits of JPEG 2000 for Image Access and Preservation

Robert Buckley University of Rochester / NewMarket Imaging

JPEG 2000 Summit Washington, DC May 12, 2011

# What's changing

- $\Box$  Image files are getting bigger and there are more of them
- $\Box$  Demand for access to online image collections
- $\square$  Several mass digitization projects underway
- $\Box$  The economics and sustainability of preservation

## Why JPEG 2000?

#### □ Cost

- **D** User Experience
- □ New Opportunities

#### JPEG 2000 Features

- **4**
- Open Standard without license fees or royalties in Part 1
- $\Box$  A single approach to lossless and lossy compression
- Progressive display with scalable resolution and quality
- Region‐of‐Interest (ROI) on coding and access
- Create compressed image with specified size or quality
- $\Box$  Support for domain-specific metadata in file format
- Low loss across multiple decompress‐compress cycles
- $\square$  Error resilience

## On‐Demand / Just‐in‐Time Imaging

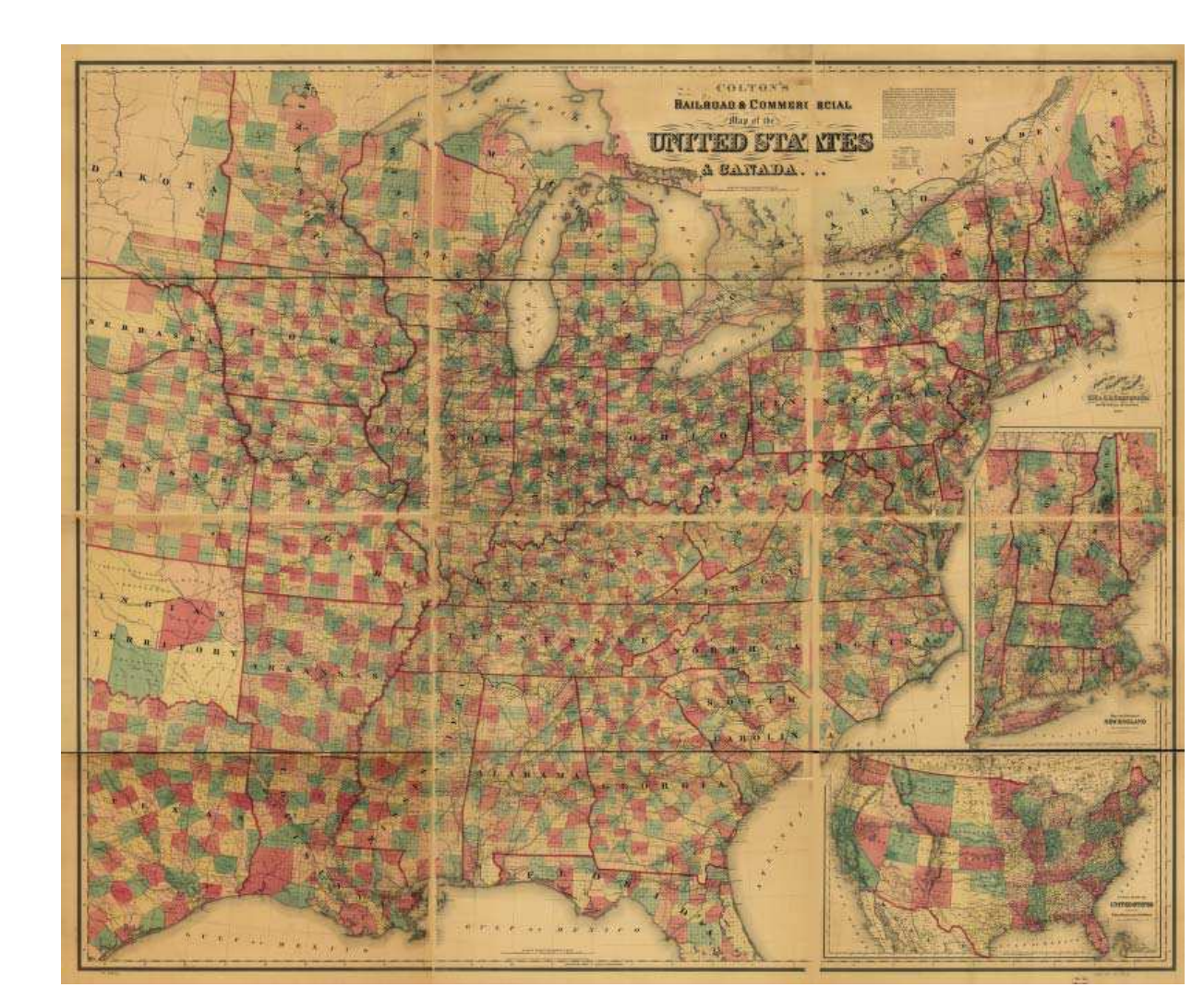

**Give me x,y coordinates of c component at z resolution and p quality**

#### Error Resilience

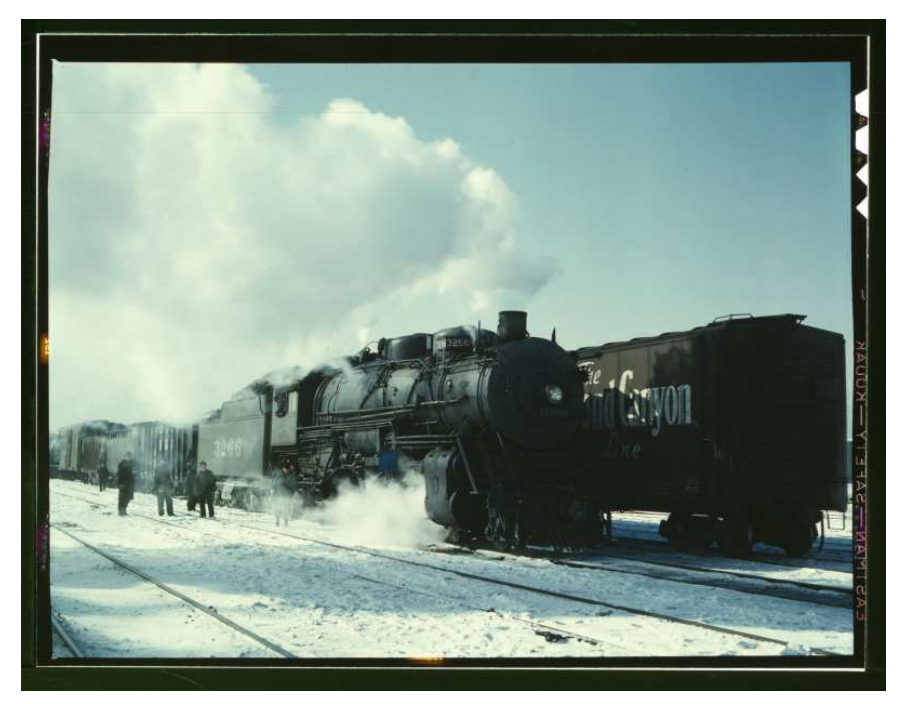

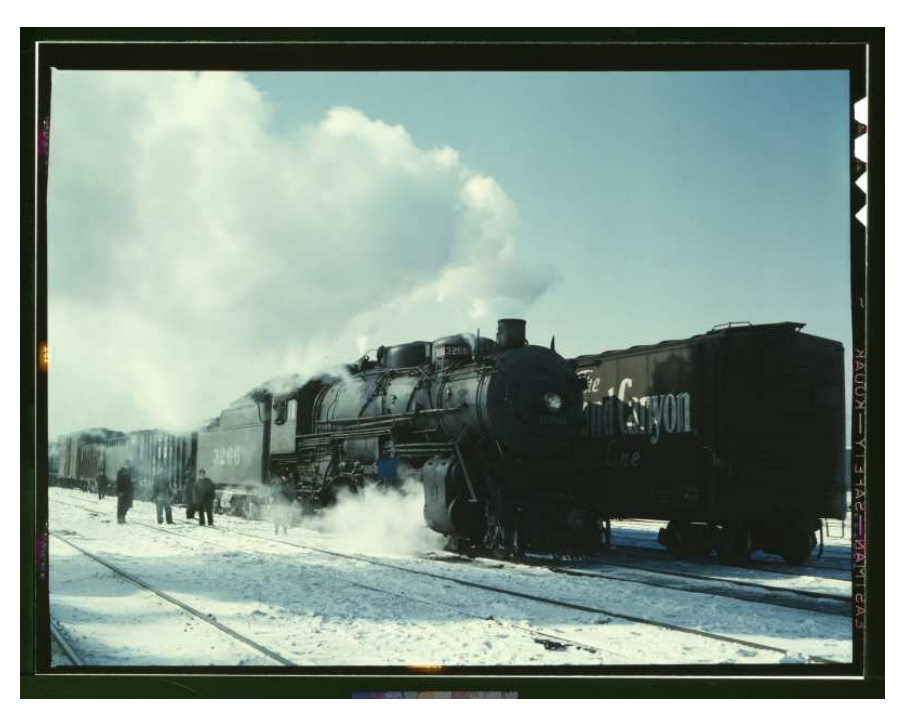

TIFF JP2

## Benefits of JPEG 2000

- **7**
- $\Box$  Reduced costs for storage and maintenance
	- Smaller file size compared to uncompressed TIFF
	- **One master replaces multiple derivatives**
- $\Box$  Enhanced handling of large images
	- **□** Fast access to image subsets
	- Intelligent metadata support
- $\Box$  Enables new opportunities

## Cost savings with JPEG 2000

#### **Produces smaller files**

- Storage costs \$2000-\$4000/TB/year
- **Lackter 2:1 compression of 100 TB of uncompressed** TIFF could save \$100,000 to \$200,000 per year
- **E** Lossy compression would save even more
- $\Box$  Eliminates need for multiple derivatives
	- Smart decoding with just-in-time imaging
	- **E** Fewer files to create, manage and keep track of
- $\Box$  Does not require license fees or royalties

#### User Experience

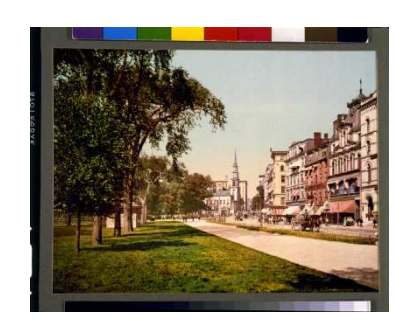

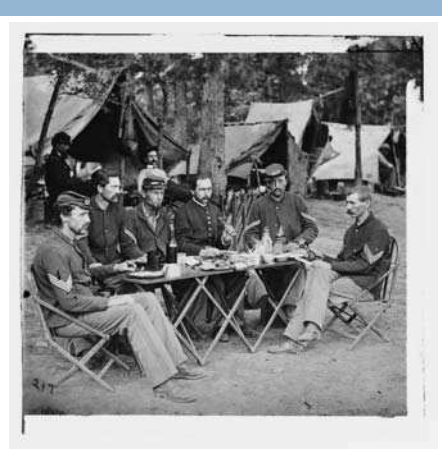

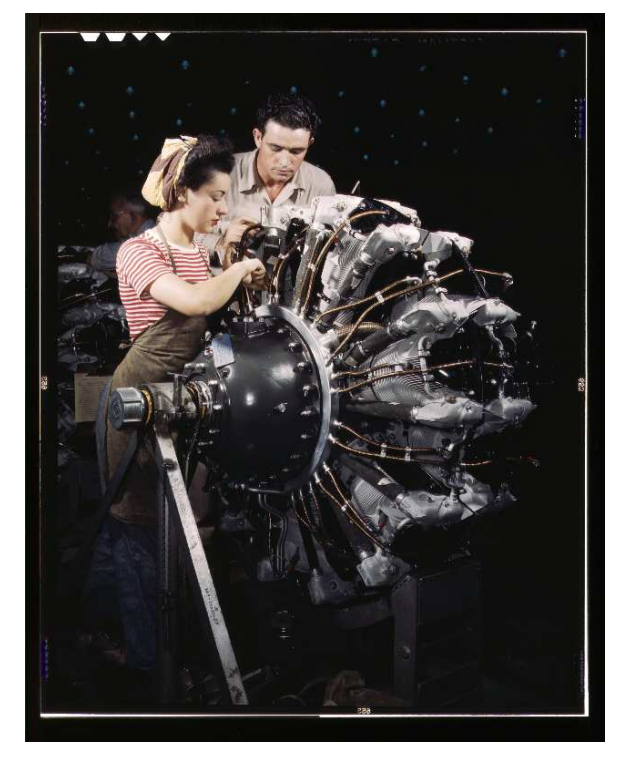

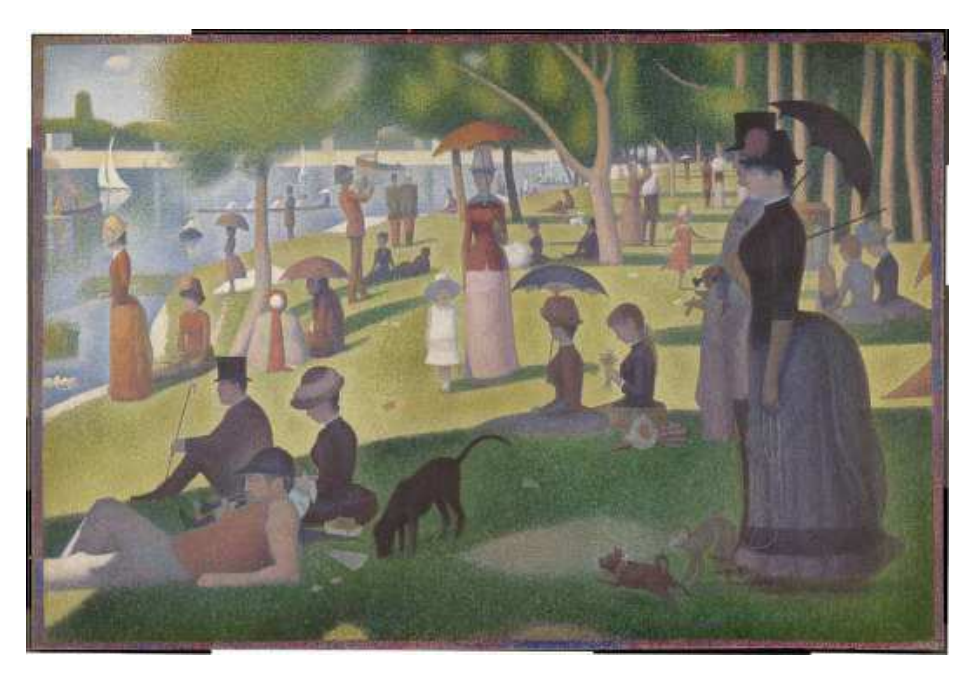

## JPEG 2000 Profiles

- $\Box$  Realizing the benefits of JPEG 2000
	- **E** Matching JPEG 2000 capabilities with your application
- **□ Managing JPEG 2000 use** 
	- **D** Defined set of JPEG 2000 parameters
	- **E** Establish reference point
- $\Box$  Performance tuning
	- **D** Meet requirements
	- **<u>n</u>** Allow optimizations

### Looking ahead

- $\Box$  JPEG 2000 = Compression + Services
	- **Lossy compression: access**
	- **Lossless**  $\rightarrow$  **Lossy compression: preservation**
- **□ What questions remain?** 
	- **■** Sustainability, color support, implementation status
- $\Box$  Economics of preservation

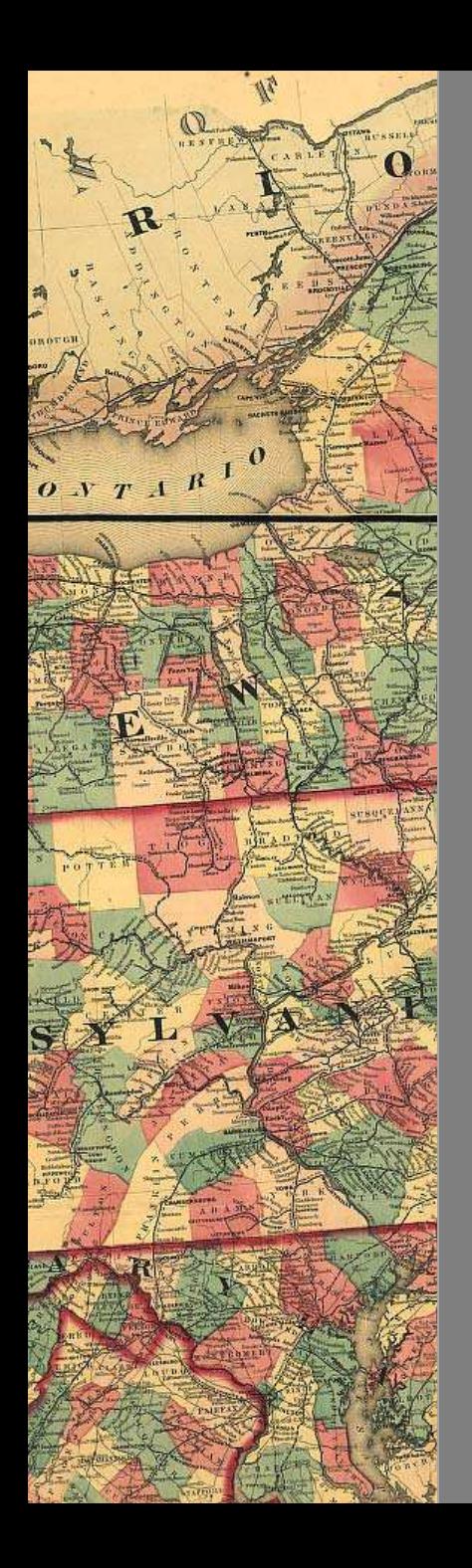

#### The Benefits of JPEG 2000 for Image Access and Preservation

Robert Buckley robert.buckley@rochester.edu rob@NewMarketImaging.com

JPEG 2000 Summit Washington, DC May 12, 2011